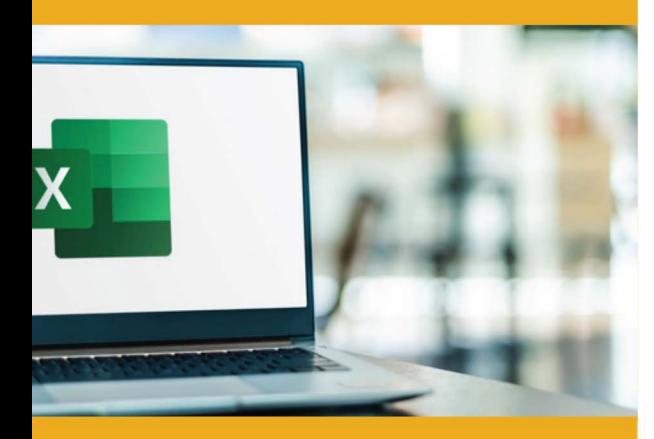

## **PUBLIC CONCERNÉ**

Tout public souhaitant se perfectionner.

## **PRÉ-REQUIS**

Utiliser les fonctionnalités de bases d'Excel.

## **J� DURÉE**

14 heures

## **G TARIF INTER G TARIF INTRA**

630,00 € Nous consulter

## **MOYENS TECHNIQUES & PÉDAGOGIQUES**

Support de cours, salle et équipement informatique mis à disposition. Plateforme de visioconférence pour les cours à distance. Evaluation des besoins en amont de la formation et adaptation du programme aux attentes. Alternance d'exercices pratiques corrigés, de questionnaires.

## ■ **QUALIFICATION DES INTERVENANTS**

Formateurs disposant d'une d'expérience minimum de 5 ans sur la thématique enseignée.

## E

## **:� MODALITÉ D'ÉVALUATION**

Remise d'une attestation individuelle en fin de bilan. Cette attestation valide le niveau de progression et les acquis.

## **La La** ACESSIBILITÉ HANDICAP

Formation ouverte aux personnes en situation de handicap. Contactez-nous pour étudier les adaptations nécessaires ou les solutions alternatives.

Délai minimum d'accès à la formation de 15 jours à partir de confirmation du financement.

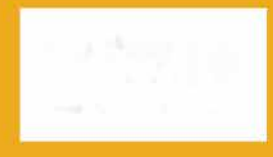

# **EXCEL: TABLEAUX CROISÉS DYNAMIQUES ET FONCTIONS COMPLEXES**

PROGRAMME DE FORMATION **BWCOO** 

## **� OBJECTIFS**

- Réaliser des fonctions complexes
- Créer des tableaux croisés dynamiques
- Analyser et synthétiser les données efficacement

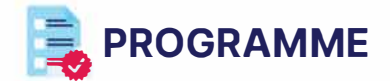

### **MODULE 1 - METTRE EN PLACE ET UTILISER DES FORMULES COMPLEXES**

- Maitriser les fonctions texte
- Maitriser le Calcul d'heures
- Utiliser des fonctions conditionnelles SI, SIERREUR, ET, OU, SOMME.SI, MOYENNE SI...
- Utiliser des fonctions RECHERCHEV
- Utiliser des fonctions de DATE
- Imbrication des fonctions
- Gestion des noms
- Fonction dans les mises en forme conditionnelles

*Évaluation: Exercices pratiques,* QCM, *Projet de document* 

### **MODULE 2 - LES TABLEAUX CROISÉS DYNAMIQUES**

- Créer de tableaux croisés dynamiques
- Modifier la structure du tableau croisé
- Modifier la source, actualisation des données
- Sélectionner, copie, déplacement
- Mettre en forme et filtrer un tableau croisé dynamique
- Créer des filtres via les segments
- Créer des filtres via les chronologies
- Synthétiser des données par catégories (Créer des groupes)
- Créer des champs calculés
- Créer un graphique croisé dynamique
- *Évaluation: Exercices pratiques,* QCM, *Projet de document*

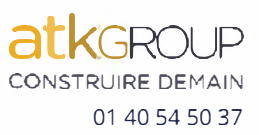